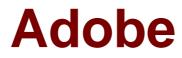

# Exam 9A0-381

## **Analytics Business Practitioner**

Verson: Demo

[Total Questions: 10]

## **Question No:1**

Which option best describes a Bookmark report?

**A.** Maintains a report's configurations; Selected metrics, filters, segments, graph type and date range will NOT change each time the bookmark is accessed.

**B.** Captures astatic snapshot of a configured report that can be shared via the Toolbar: More Actions > Link to This Report.

**C.** Maintains a report's configurations; Selected metrics, filters, segments, graph type and breakdowns will NOT change each time the bookmark isaccessed.

**D.** Captures a static snapshot of a configured report that maybe shared with other team members that have a login.

#### Answer: A

## **Question No : 2**

How are Metric Gauges added to Dashboards?

- A. Bookmark a metric report and add it to a Dashboard
- B. Create a Target report and add it to a Dashboard
- **C.** Within Dashboard Layout, drag 'Metric Gauge' to a page
- D. Run a metric report and add it to a Dashboard

#### Answer: C

## **Question No:3**

Which options are available to set as the default-landing page?

- A. Site Overview or a Dashboard
- B. Site Overview
- C. Site Overview or a Bookmark
- **D.** Site Overview, a Bookmark or a Dashboard

#### **Answer: A**

## **Question No:4**

You want to access Content Consumption (Page Views/Visits) per Pages, Site Sections and Site Sub Sections. You have a separate custom traffic variable reserved for each of the reports. What is the best way to ensure that the Content Consumption calculated metric is available for all three reports?

A. You only need to build it once and it will become available for all three reports

**B.** Build that calculated metric three times, once in each report.

**C.** That metric is only available for Pages so you will be unable to apply it to Site Sections or Sub Sections

**D.** Choose the "copy" feature in the calculated metric builder to propagate the metric from one report to the other

## Answer: A

## **Question No:5**

What are three ways in which a NON-admin user can share a dashboard with another user? (Choose three.)

- A. Email directly from the interface
- **B.** Deposit in a shared location so it can be pushed
- C. Deposit in a shared location so others can pull
- D. Download as a PDF document and attach in an email

## Answer: A,B,C

## Question No : 6

You have justcreated the Average Order Value (Revenue/Orders) calculated metric while in the Products report. In which report or reports will that metric now be available?

- A. Products and all Custom Traffic reports
- B. Only Products
- C. Products and all Path reports
- D. Products and all Custom Conversion reports

#### **Answer: A**

## **Question No:7**

Which is an accurate description of ranked versus trended reports?

A. Trended reports show a single metric against a maximum of five line items over time while Ranked reports show the highestperforming line items against one or more metrics.
B. Ranked reports are designed to report on the performance of a single metric against several dimension values plotted over time while Trended reports are designed to reveal the highest performing dimension values in terms of one or more metrics in aggregate.
C. Trended reports are designed to report on the performance of a multiple metrics against several dimension values in aggregate while Ranked reports are designed to reveal the highest performing dimension values in terms of a single metric plotted over time.
D. Ranked reports are designed to report on the performance of a multiple metrics against several dimension values in aggregate while Trended reports are designed to reveal the highest performing dimension values in terms of a single metric plotted over time.

### **Answer: B**

## **Question No:8**

Which allows companies to define and track success actions that are unique to their sites?

- A. Custom Traffic
- B. Custom Conversion
- C. Custom Events
- **D.** Custom Reports

#### Answer: B

#### **Question No: 9**

You are adding the visits metric to the Pages report. What does the percentage of the total number represent after a filter has been applied?

**A.** The percentage of times those lineitems have collectively received an instance compared to the total

**B.** The total percent will always equal to 100 percent when you aggregate all line items.

C. It depends on how things are set up in the Admin console

**D.** The total value of the select metricdivided by all pages that received an instance during that visit

Answer: D

## Question No : 10

Whichstatement best describes the primary purpose of a report suite?

A. It serves as a container for a full set of Reports & Analytics reports.

**B.** It serves as a container into which metadata is uploaded via the SAINT tool.

**C.** It serves as a container to create custom segments using the Segment Builder.

**D.** It serves as a container for a full set of Reports & Analytics reports for only a single company domain.

## **Answer: D**